**HIGHER QUALITY BETTER SERVICE**

# **CERTTREE**

## QUESTION & ANSWER

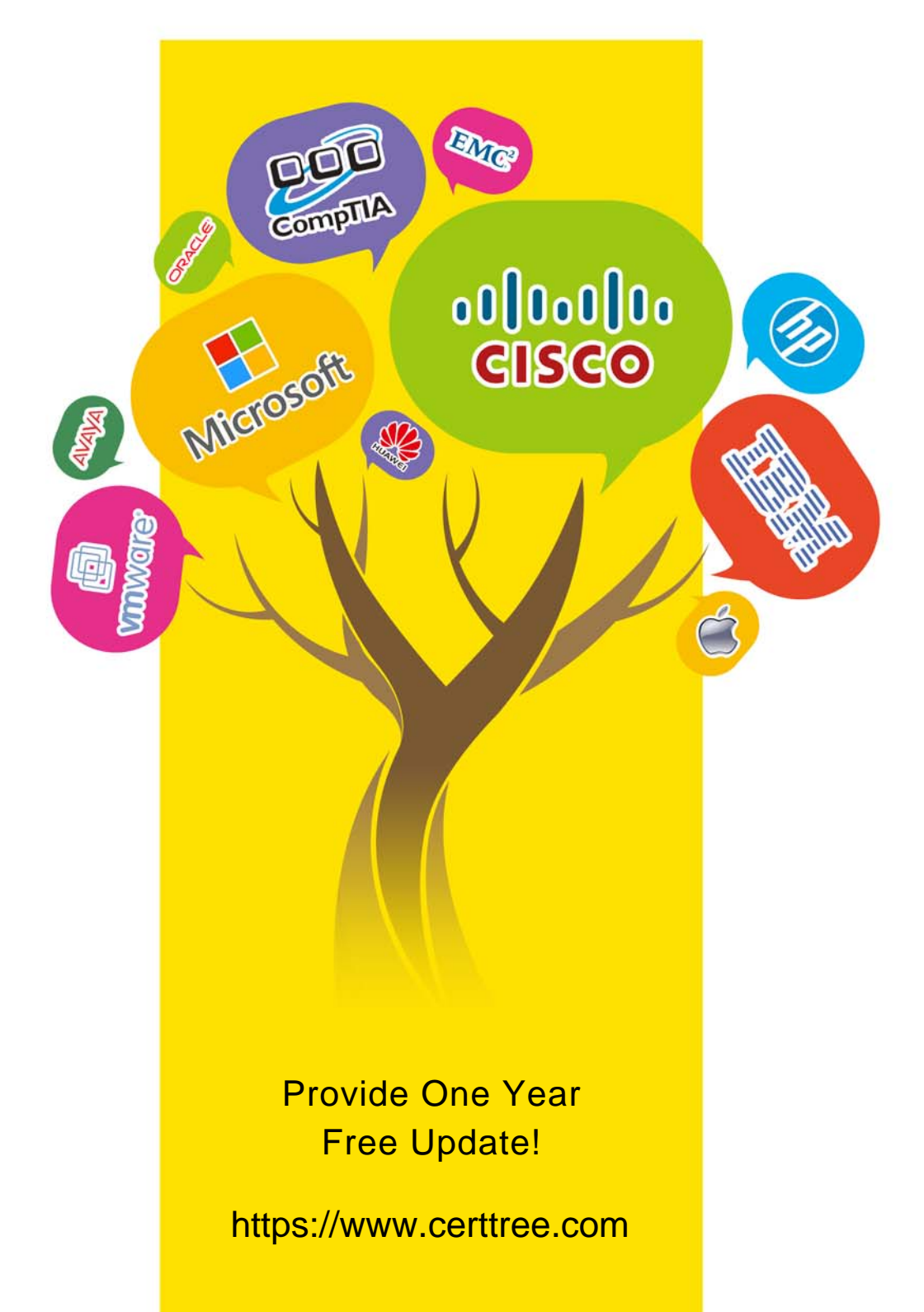

## **Exam** : **C\_TS462\_2020**

### **Title** : : SAP Certified Application Associate - SAP S/4HANA Sales 2020

## **Version** : DEMO

- 1.How does the system determine the warehouse number in an order-to-cash process?
- A. It is linked to a combination of a plant and a storage section.
- B. It is linked to a combination of a plant and a shipping point.
- C. It is linked to a combination of a plant and a storage location.
- D. None
- E. It is linked to a combination of a shipping point and a loading point.

#### **Answer:** C

2.Which information comes from the payer? Note: There are 2 correct answers to this question.

- A. Shipping conditions
- B. Payment terms
- C. Invoicing list scheduling
- D. Billing address

**Answer:** B,C

3.You want to set up automatic pricing in a sales order.

Which actions should you take to achieve this? Note: There are 2 correct answers to this question.

- A. You set up condition tables and assign them to the relevant access sequences.
- B. You set up condition categories and assign them to the relevant pricing procedure.
- C. You set up condition tables and assign them to the relevant condition types.
- D. You set up condition types and assign them to the relevant pricing procedure.

**Answer:** A,D

4.Which fields are used in the determination of the shipping point? Note: There are 3 correct answers to this question.

A. Delivery type

- B. Weight group
- C. Plant
- D. Loading group
- E. Shipping condition

**Answer:** C,D,E

5.You want to configure that only complete sales documents can be saved.

How can you achieve this?

A. In the configuration of all schedule line categories used, you set the flag Dialog Message for Incompletion.

B. You assign an incompleteness procedure to all schedule line categories used in sales.

C. In the configuration of all sales document types used, you set the flag Dialog Message for Incompletion.

D. You assign an incompleteness procedure to all item categories used in sales.

**Answer:** C